## **AVID - How to Export an AAF and QuickTime To Davinci Resolve 1080 HD workflow**

Don't use this workflow if you have 2K and 4K original footage EX: Alexa, Sony F5 etc.

Use this workflow

[AVID – How To Export an .aaf and QuickTime export to Davinci Resolve After Relinking to 2K or 4K Native files](https://wikis.utexas.edu/pages/viewpage.action?pageId=66690746)

This workflow is created to explain how to link back to your camera originals and then convert the files to DNxHD 175X or DNxHR full res files.

## **If you are already editing in DNxHD 175 or higher then you don't need to relink to camera originals.**

You will create a QuickTime and then go to the Exporting to AAF step in the middle of this wiki document.

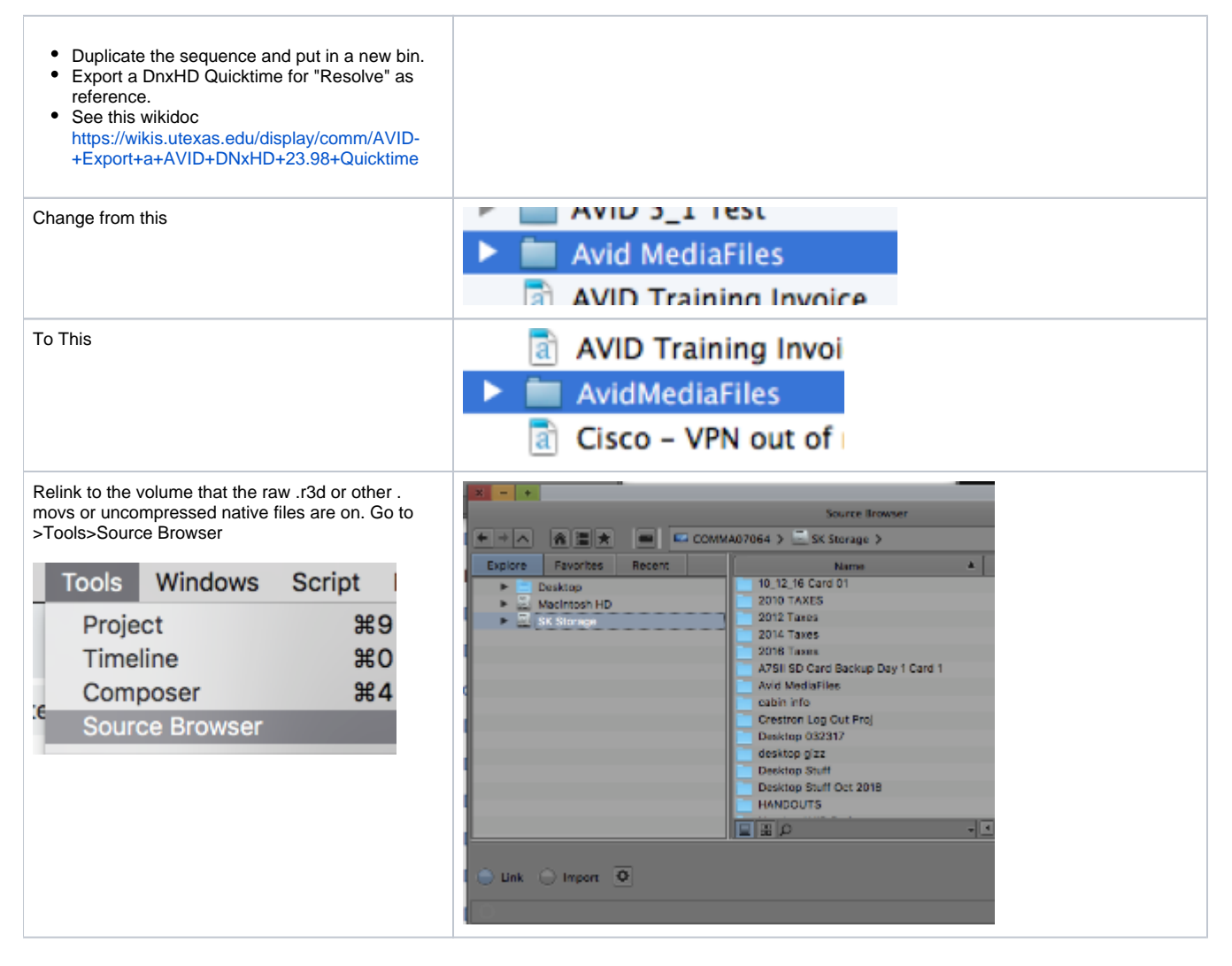

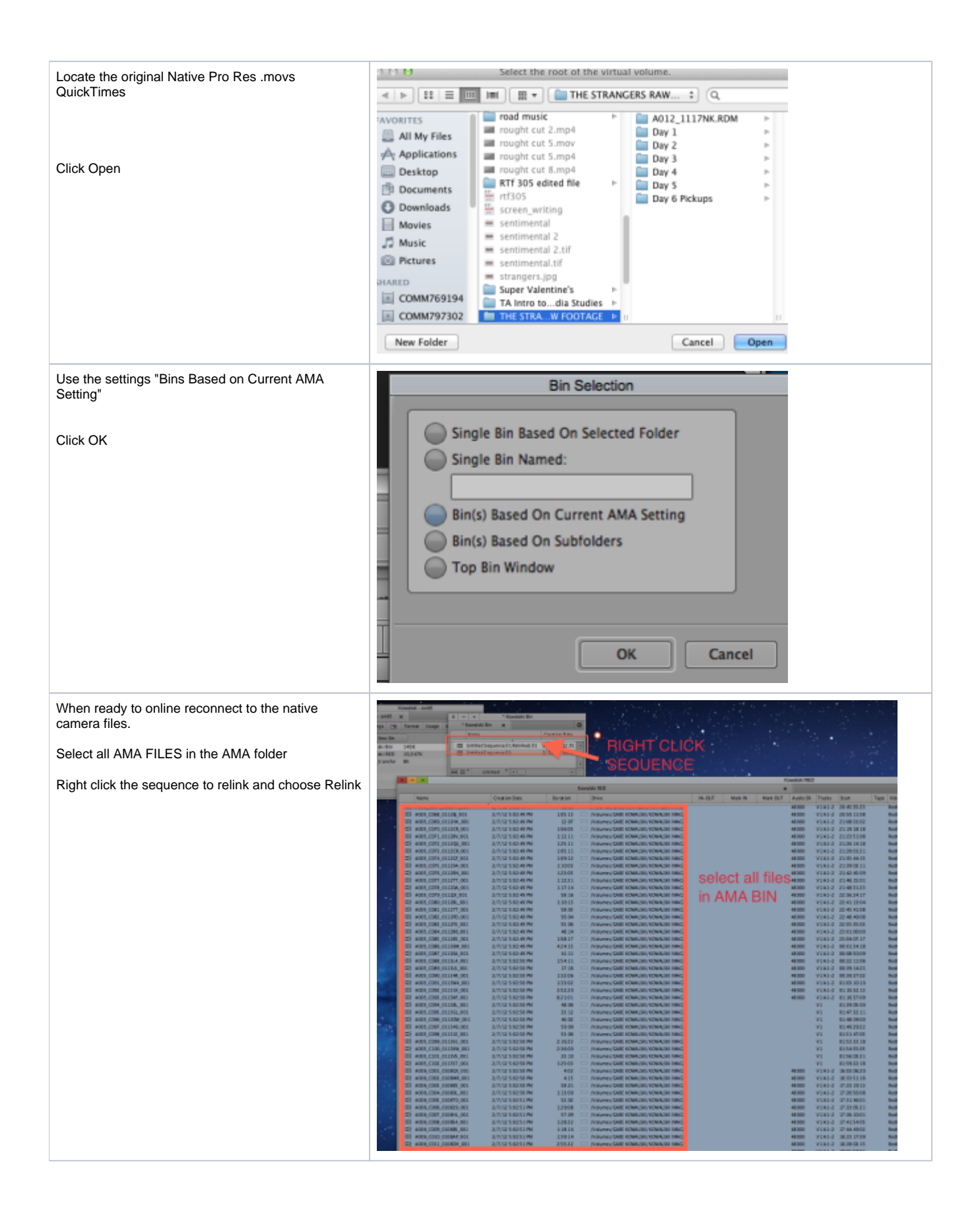

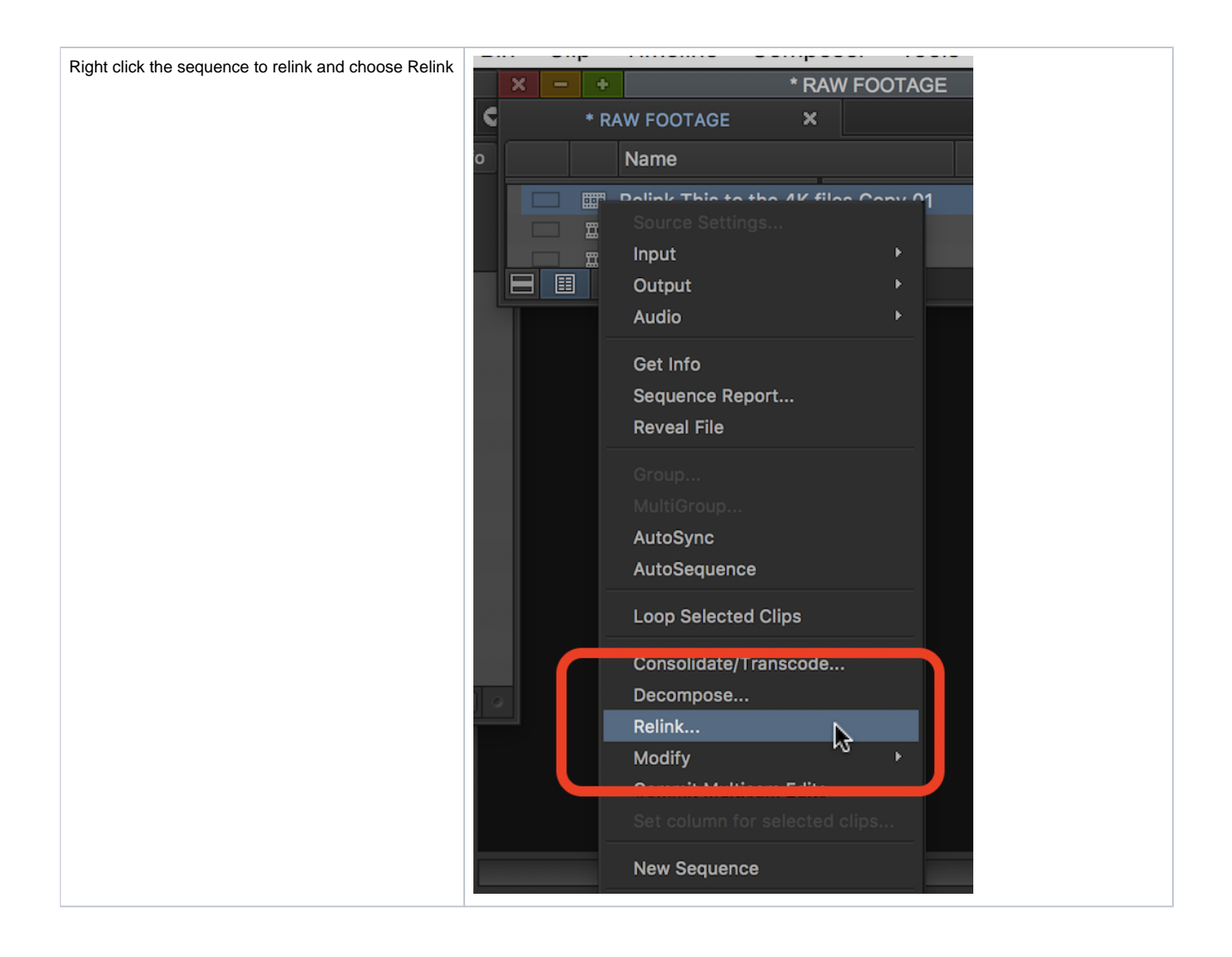

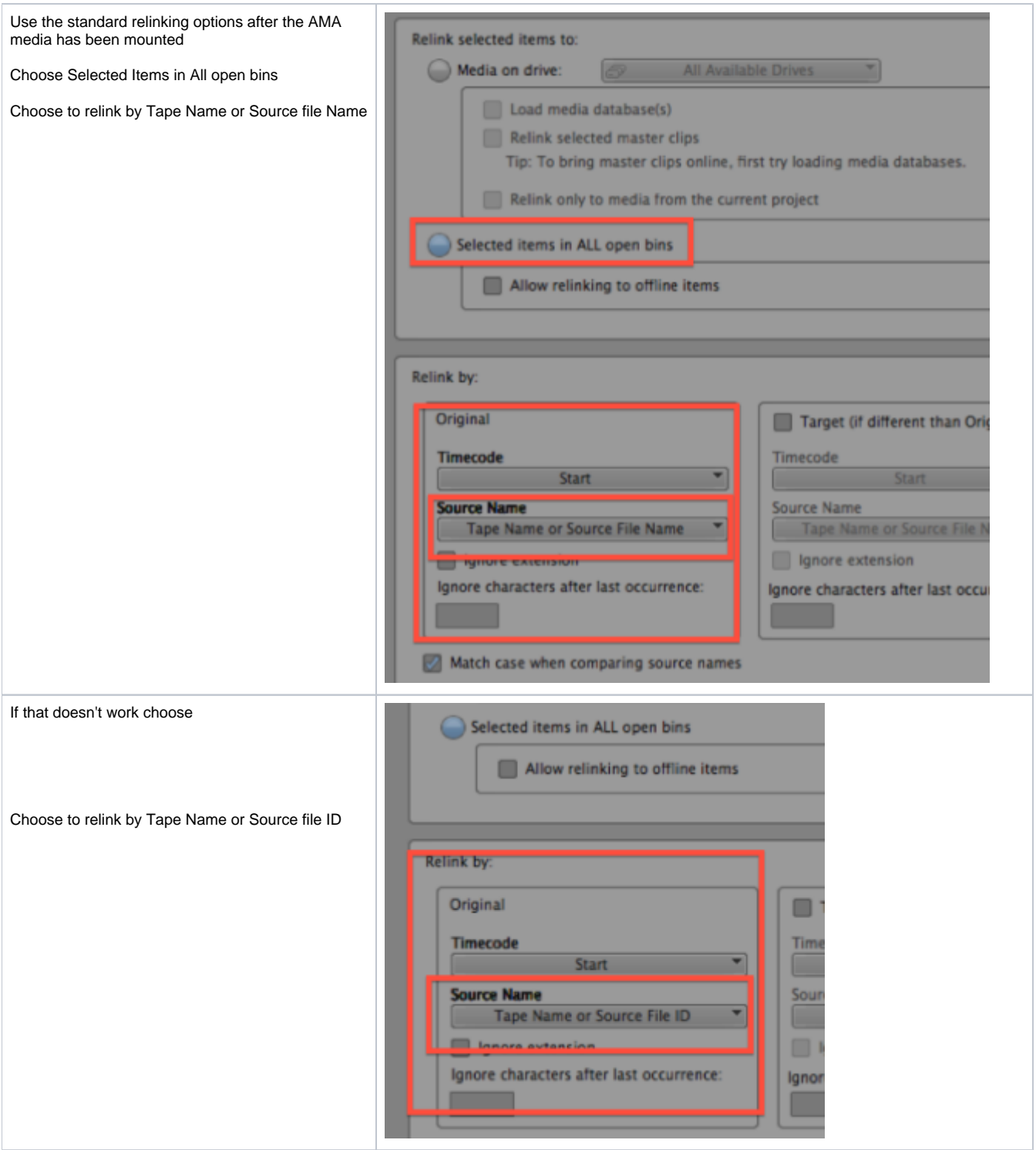

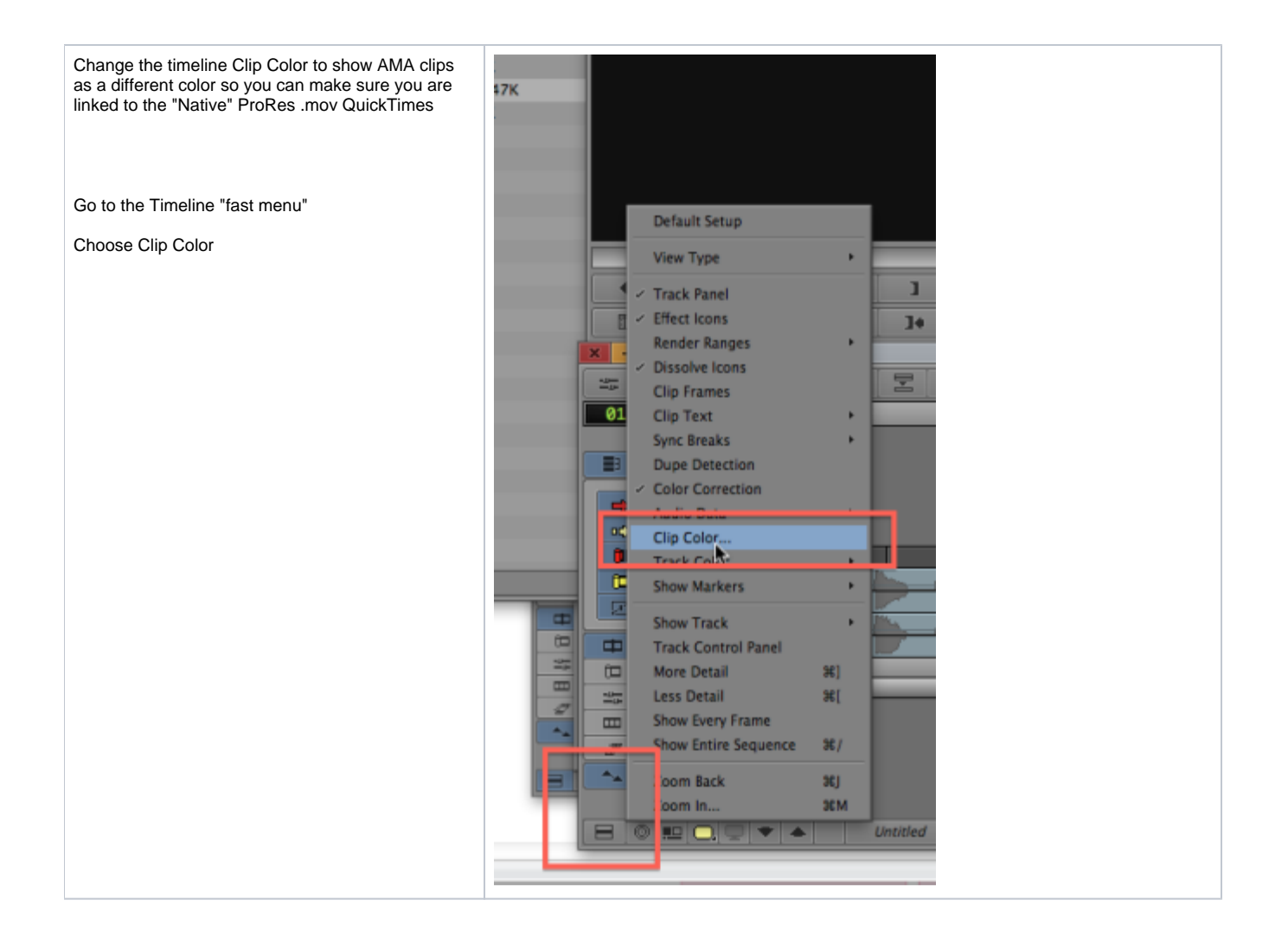

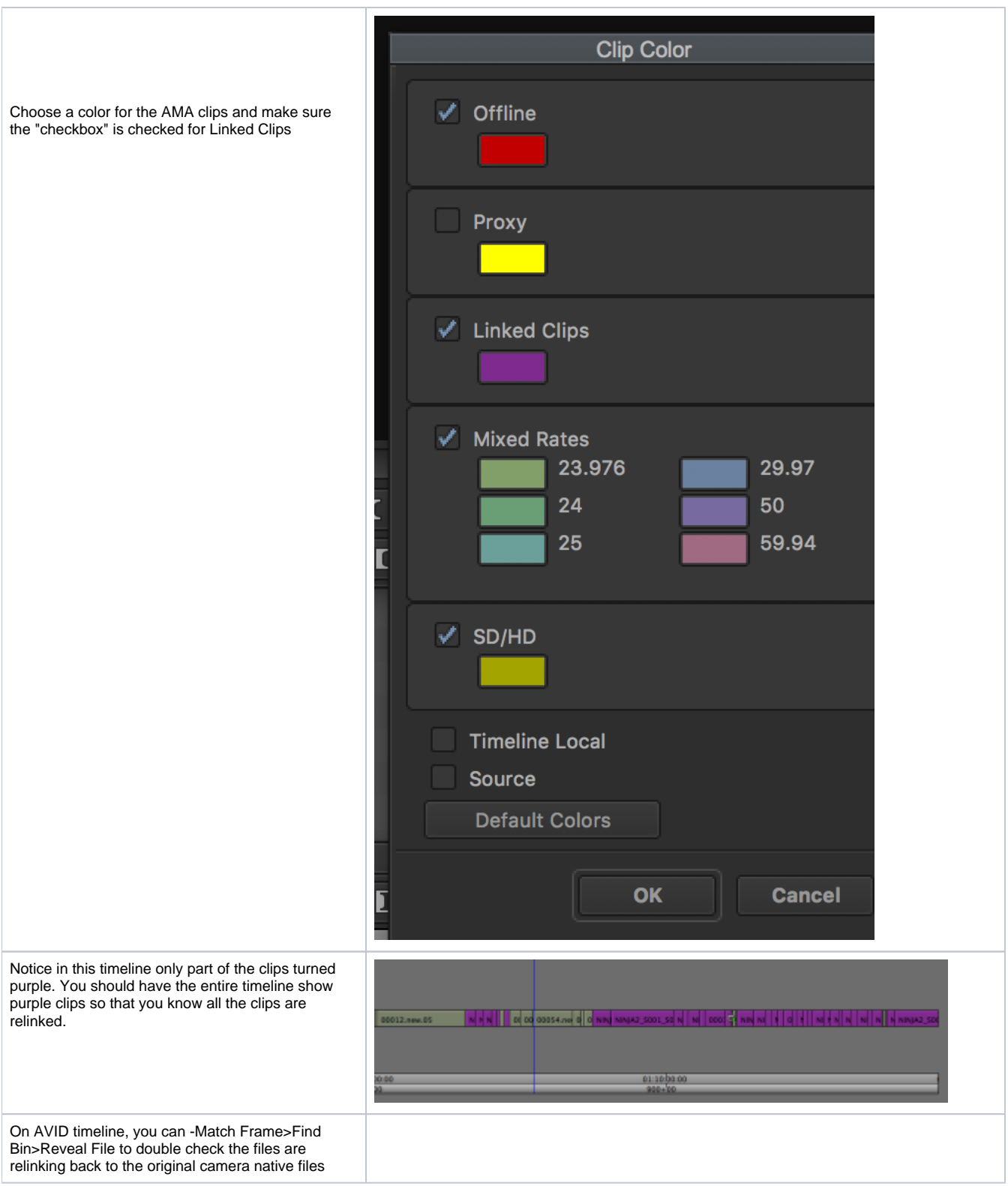

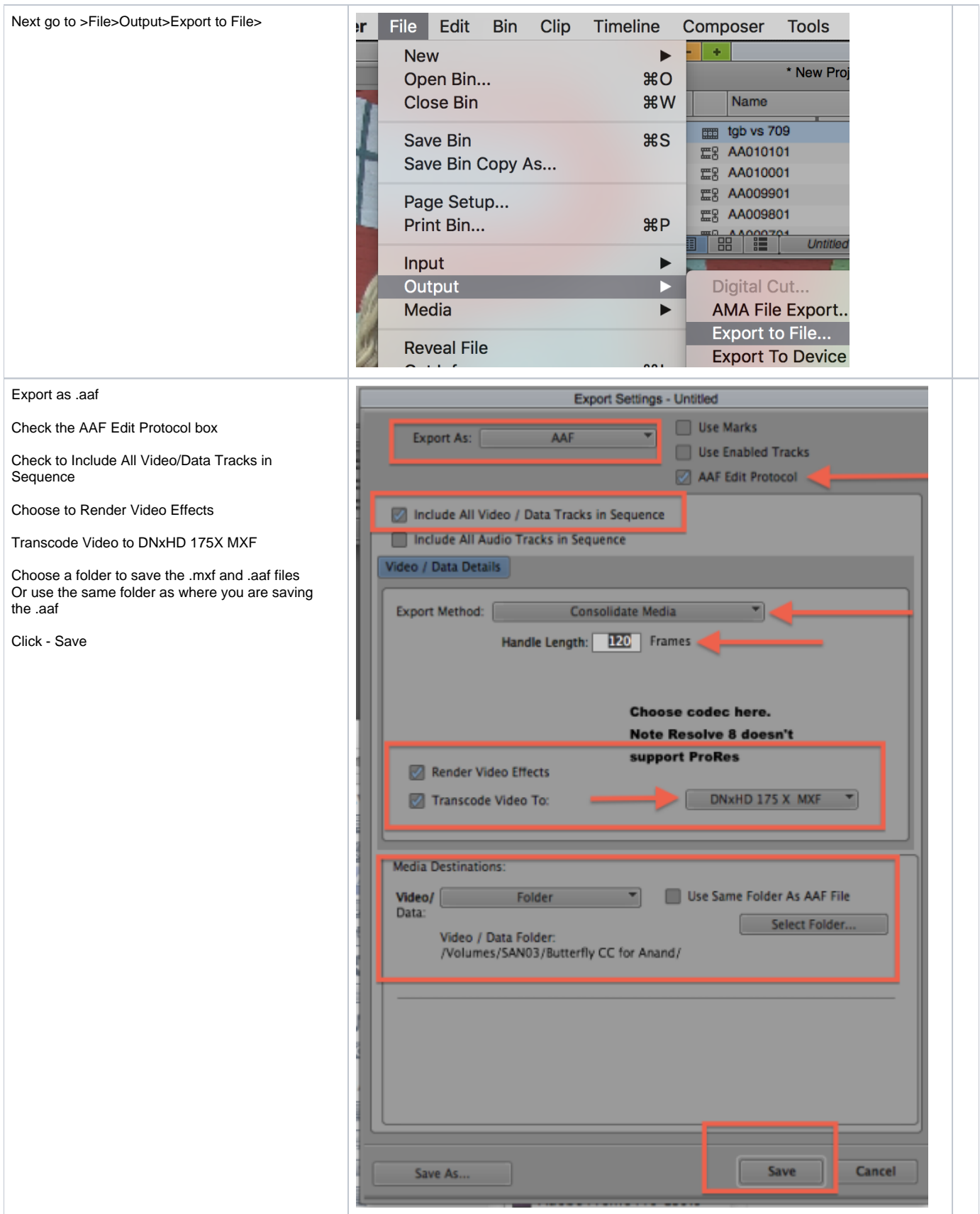

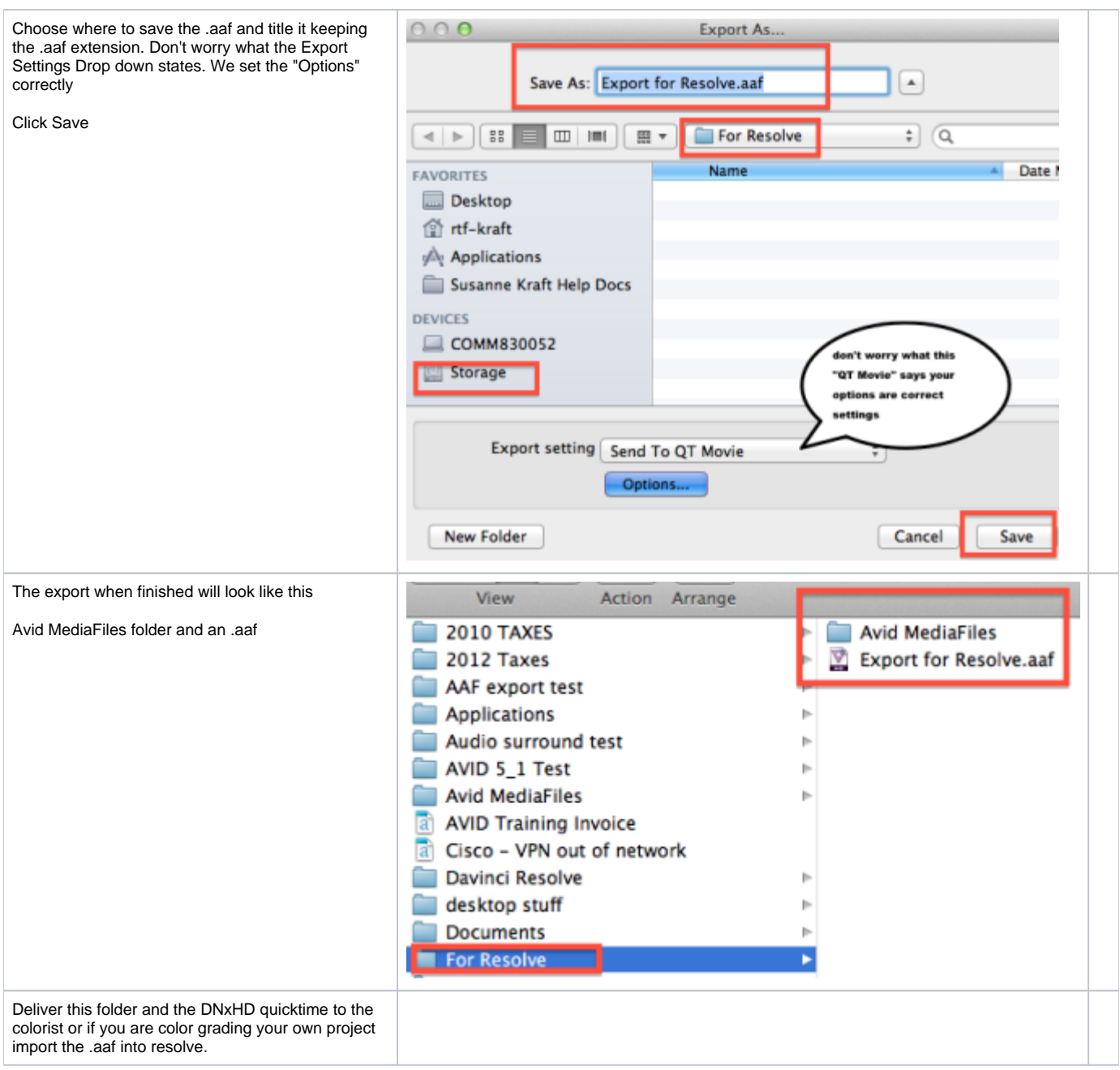